# Packages and launch files in ::: 2

Olivier Kermorgant

ANF ROS2

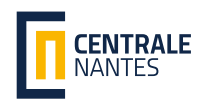

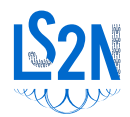

#### Launch files

## Regroup commands that should work together

- Run several nodes at the same time
- Remap topics (hard-coded in node code source)
- Run nodes inside a namespace
- Set / load some parameters
- Include other launch files

- 
- 

#### Launch files

## Regroup commands that should work together

- Run several nodes at the same time
- Remap topics (hard-coded in node code source)
- Run nodes inside a namespace
- Set / load some parameters
- Include other launch files

- 
- 

- Run several nodes at the same time
- Remap topics (hard-coded in node code source)
- Run nodes inside a namespace
- Set / load some parameters
- Include other launch files

- 
- 

- Run several nodes at the same time
- Remap topics (hard-coded in node code source)
- Run nodes inside a namespace
- Set / load some parameters
- Include other launch files

- 
- 

- Run several nodes at the same time
- Remap topics (hard-coded in node code source)
- Run nodes inside a namespace
- Set / load some parameters
- Include other launch files

- 
- 

- Run several nodes at the same time
- Remap topics (hard-coded in node code source)
- Run nodes inside a namespace
- Set / load some parameters
- Include other launch files

- Run several nodes at the same time
- Remap topics (hard-coded in node code source)
- Run nodes inside a namespace
- Set / load some parameters
- Include other launch files

- apt install ros-\${ROS DISTRO}-slider-publisher
- apt install ros-\${ROS DISTRO}-simple-launch

```
# publishes on setpoint by default, needs a command line argument
ros2 run slider_publisher slider_publisher setpoint.yaml
```

```
# listens to angle_setpoint
ros2 run anf_launch control.py
```
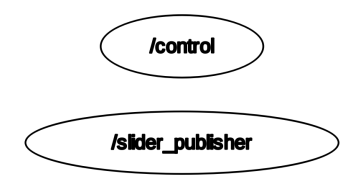

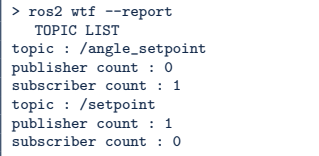

```
# publishes on setpoint by default, needs a command line argument
ros2 run slider_publisher slider_publisher setpoint.yaml
```

```
# listens to angle_setpoint
ros2 run anf_launch control.py
```
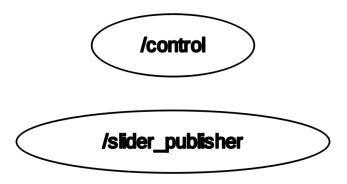

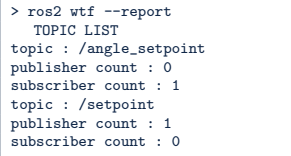

#### Remappings are for nodes not made to work together

```
ros2 run slider_publisher slider_publisher setpoint.yaml
ros2 run anf_launch control.py --ros-args -r /angle_setpoint:=/setpoint
```

```
# publishes on setpoint by default, needs a command line argument
ros2 run slider_publisher slider_publisher setpoint.yaml
# listens to angle_setpoint
```
ros2 run anf\_launch control.py

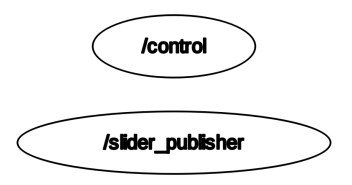

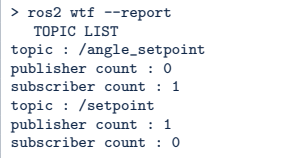

#### Remappings are for nodes not made to work together

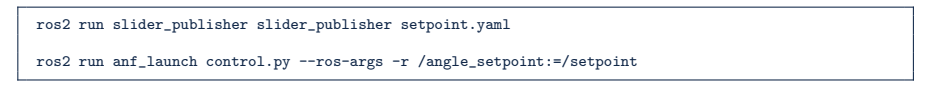

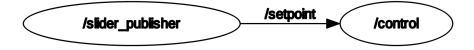

## ROS launch files

- Forward launch parameters to nodes  $\frac{\langle \rangle}{\sqrt{2}}$ 
	- Run commands, get their output
		- Conditional or namespaced groups

# ROS 2:

- 
- 
- 
- - -
		-
- 

## ROS launch files

- Forward launch parameters to nodes
	- Run commands, get their output
		- Conditional or namespaced groups

ROS 2:

- More or less same as ROS 1
	- Syntax slightly different
		- No condition groups, no command output (xacro)
		- De-facto standard, same capabilities as in ROS 1
		- New features:
			-
			-
			-
		- Used in all tutorials / popular packages

## ROS launch files

- Forward launch parameters to nodes
	- Run commands, get their output
		- Conditional or namespaced groups

ROS 2:

- More or less same as ROS 1
	- Syntax slightly different
		- No condition groups, no command output (xacro)

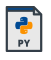

- De-facto standard, same capabilities as in ROS 1
- New features:
	- composition
	- adapting parameters from a YAML file
	- actually anything you can do in Python
- Used in all tutorials / popular packages

```
\left\{\n \begin{array}{c}\n 2 \leq x \leq x \leq 1, & \text{if } 1.0 \leq x \leq 2, \\
 2 \leq 1, & \text{if } 2.0 \leq x \leq 3.\n \end{array}\n \right\}HROS2 <launch>
 3
 4 <node name="rviz" pkg="rviz" type="rviz" respawn="true" output="screen"<br>5 <br> \frac{1}{2} args="-d $(find my package)/launch/config.rviz"/>
                args="-d $(find my_package)/launch/config.rviz"/>
 \frac{6}{7}7 \mid \langle \cdot \rangle - Namespacing / xacro--><br>8 \langle <group ns="bb8">
 8 <group ns="bb8"><br>9 <param name="
9 <param name="robot_description" command="$(find xacro)/xacro $(find my_package)/urdf/bb8.xacro"/>
10 <node name="robot_state_publisher" pkg="robot_state_publisher" type="robot_state_publisher"/><br>11 </wroun>
11 \langlegroup><br>12 \langle/launch
        \ell/launch>
```

```
\frac{1}{2} <?xml version="1.0"?><br>2 <1aunch>
        2 <launch>
                                                                                                                                        <u>...</u><br>2
 3
 4 <node name="rviz2" pkg="rviz2" exec="rviz2" respawn="true" output="screen"
               args="-d $(find-pkg-share my_package)/launch/config.rviz"/>
 6\n77 \langle -- no xacro... have to use URDF --><br>8 \langle stroup>
 \begin{array}{c|c}\n8 & \text{sgroup} \\
9 & \text{g} \\
\end{array}9 <push-ros-namespace namespace="bb8"/><br>10 <pode name="robot state publisher" pk
10 <node name="robot_state_publisher" pkg="robot_state_publisher" exec="robot_state_publisher"<br>11 args="$(find-pkg-share my package)/urdf/bb8.urdf"/>
11 args="$(find-pkg-share my_package)/urdf/bb8.urdf"/><br>12 </wrown>
12 \mid \langle \text{group} \rangle<br>13 \mid \langle \text{lambda} \rangle13 </launch>
```
Python or XML launch files: running RViz

```
\frac{1}{2} <?xml version="1.0"?><br>2 <1aunch>
2 \times \lambda<br>3 \lambda chode nay
3 <node name="rviz2" pkg="rviz2" exec="rviz2" respawn="true" output="screen"
4 args="-d $(find-pkg-share my_package)/launch/config.rviz"/><br>5 </launch>
     5 </launch>
```

```
import os
from ament_index_python.packages import get_package_share_directory
from launch import LaunchDescription
from launch_ros.actions import Node
def generate_launch_description():
   rviz_config_dir = os.path.join(
           get_package_share_directory('my_package'),
           'launch',
           'config.rviz')
   return LaunchDescription([
       Node(
           package='rviz2',
           executable='rviz2',
           name='rviz2',
           arguments=['-d', rviz_config_dir],
           output='screen', respawn='true'),
   ])
```
ros2 run slider\_publisher slider\_publisher path/to/setpoint.yaml # publishes on /setpoint ros2 run anf\_launch control.py # listens to /angle\_setpoint

```
from simple_launch import SimpleLauncher
def generate_launch_description():
                                                               /control
   sl = SimpleLauncher()
                                                            /slider publisher
   sl.node('anf_launch', 'control.py')
   sl.node('slider_publisher',
           arguments = [sl.find('anf_launch', 'setpoint.yaml')])
   return sl.launch_description()
```

```
ros2 run slider_publisher slider_publisher path/to/setpoint.yaml
ros2 run anf launch control.py --ros-args -r /angle_setpoint:=/setpoint
```

```
from simple_launch import SimpleLauncher
def generate_launch_description():
   sl = SimpleLauncher()
   sl.node('anf_launch', 'control.py',
          remappings = {'angle_setpoint': 'setpoint'})
   sl.node('slider_publisher',
          arguments = [sl.find('anf_launch', 'setpoint.yaml')])
   return sl.launch_description()
```
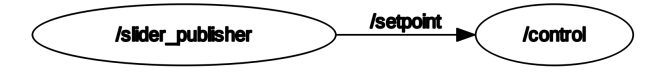

```
from simple_launch import SimpleLauncher
def generate_launch_description():
   sl = SimpleLauncher()
   sl.declare_arg('Kp', 0.1)
   sl.node('anf_launch', 'control.py',
           remappings = {'angle_setpoint': 'setpoint'},
           parameters = \{ 'Kp': sl.argv('Kp') \})sl.node('slider_publisher',
           arguments = [sl.find('anf_launch', 'setpoint.yaml')])
   return sl.launch_description()
```
ros2 launch anf\_launch cmd\_launch.py Kp:=0.3

```
def generate launch description():
   ld = LaunchDescription()
   # run turtlesim (will spawn turtle1)
   sim_node = Node(package='turtlesim', executable='turtlesim_node')
   ld.add_action(sim_node)
   # declare a (Boolean) argument
   ld.add_action(DeclareLaunchArgument('manual', default_value=False))
   manual = LaunchConfiguration('manual')
   # open-loop node
   loop_node = Node(package='anf_launch', executable='loop', condition = UnlessCondition(manual))
   # manual node
   slider config = f"{lookup('anf_launch')}/launch/Turtle.yaml"
   slider_node = Node(package='slider_publisher', executable='slider_publisher', name='turtle1',
                     condition = IfCondition(manual),
                     arements = [slide r \text{ config}])# namespaced group with those 2 nodes
   namespaced = GroupAction([PushRosNamespace('turtle1'),loop_node, slider_node])
   ld.add_action(namespaced)
   return ld
```
#### Basic launch file that runs turtlesim with a control node

```
from launch import LaunchDescription
from launch ros.actions import Node, PushRosNamespace
from launch.actions import DeclareLaunchArgument, GroupAction
from launch.conditions import IfCondition, UnlessCondition
from launch.substitutions import LaunchConfiguration
from ament_index_python.packages import get_package_share_directory as lookup
def generate launch description():
   ld = LaunchDescription()
   # run turtlesim (will spawn turtle1)
   sim_node = Node(package='turtlesim', executable='turtlesim_node')
   ld.add_action(sim_node)
   # declare a (Boolean) argument
   ld.add_action(DeclareLaunchArgument('manual', default_value=False))
   manual = LaunchConfiguration('manual')
   # open-loop node
   loop_node = Node(package='anf_launch', executable='loop', condition = UnlessCondition(manual))
   # manual node
   slider config = f"{lookup('anf_launch')}/launch/Turtle.yaml"
   slider_node = Node(package='slider_publisher', executable='slider_publisher', name='turtle1',
                     condition = IfCondition(manual),
                     areuments = [slider config])
   # namespaced group with those 2 nodes
   namespaced = GroupAction([PushRosNamespace('turtle1'),loop_node, slider_node])
   ld.add_action(namespaced)
   return ld
```
#### Exposes a much lighter interface to write launch files

```
from simple_launch import SimpleLauncher
def generate launch description():
   sl = SimpleLauncher(use sim_time = False)
   sl.declare_arg('manual', False)
   # run turtlesim with turtle1
   sl.node('turtlesim', 'turtlesim_node')
   # run the open-loop or manual control
   with sl.group(ns='turtle1'):
       with sl.group(unless_arg='manual'):
           # open loop control in this block
           sl.node('anf launch', 'loop')
       with sl.group(if arg='manual'):
           # manual control
           sl.node('slider_publisher', 'slider_publisher',name='turtle1',
                  arguments=[sl.find('anf_launch', 'Turtle.yaml')])
   return sl.launch_description()
```
#### https://github.com/oKermorgant/simple launch

```
import launch
from launch_ros.actions import ComposableNodeContainer
from launch_ros.descriptions import ComposableNode
def generate_launch_description():
   container = ComposableNodeContainer(
           name='my_container',
           package='rclcpp_components',
           executable='component_container',
           composable_node_descriptions=[
              .<br>ComposableNode(
                  package='composition',
                  plugin='composition::Talker',
                  name='talker'),
              ComposableNode(
                  package='composition',
                  plugin='composition::Listener',
                  name='listener')
           ],
    )
   return launch.LaunchDescription([container])
```

```
import launch
from launch_ros.actions import ComposableNodeContainer
from launch_ros.descriptions import ComposableNode
def generate launch description():
   container = ComposableNodeContainer(
           name='my_container',
           package='rclcpp_components',
           executable='component_container',
           composable_node_descriptions=[
              .<br>ComposableNode(
                  package='composition',
                  plugin='composition::Talker',
                  name='talker'),
               ComposableNode(
                  package='composition',
                  plugin='composition::Listener',
                  name='listener')
           ],
    )
   return launch.LaunchDescription([container])
```

```
from simple_launch import SimpleLauncher
def generate_launch_description():
   sl = SimpleLauncher()
    # load Talker and Listener into new container
   with sl.container(name='my_container'):
       sl.node(package='composition', plugin='Talker', name='talker')
       sl.node(package='composition', plugin='Listener', name='listener')
   return sl.launch_description()
```
Passing parameters in Python launch files

```
# Node arguments are lists
Node(package='rviz2', executable='rviz2', name='rviz2',
    arguments=['-d', rviz_config_dir])
# Node parameters are a list of single-entry dictionaries
Node(package, executable, name,
    parameters=[{'use_sim_time': True}, {'robot_description': urdf_xml}])
# Node remappings are a list of (key, value) pairs
Node(package, executable, name,
    remappings=[('/cmd_vel', 'command'), ('/pose', 'odom')])
# Included launch parameters are a list of (key, value) pairs
IncludeLaunchDescription(
              AnyLaunchDescriptionSource('included_launch.py').
              launch_arguments=[('namespace', namespace), ('use_sim_time', 'true')])
```
simple launch: dictionaries everywhere except arguments

```
# Node arguments are still lists
sl.node(package='rviz2', executable='rviz2', name='rviz2',
    arguments=['-d', rviz config dir])
# Node parameters
sl.node(package, executable, name,
    parameters={'use_sim_time': True, 'robot_description': urdf_xml})
# Node remappings
sl.node(package, executable, name,
       remappings={'/cmd_vel': 'command', '/pose': 'odom'})
# Included launch parameters
sl.include(package, 'included_launch.py',
              launch arguments={'namespace': namespace, 'use sim_time': 'true'})
```
The main voodoo of Python launch files: Arguments are not classical Python types

```
sl.declare_arg('namespace', 'turtle')
# try to build topic '<namespace>/odom'
odom_topic = sl.arg('turtle') + '/odom' # does not work
odom_topic = sl.path_join(sl.arg('turtle'), 'odom') # ok
```

```
sl.declare_arg('urdf', 'robot.urdf')
print(type(sl.arg('urdf'))) # SimpleSubstitution
urdf<sub>-path</sub> = '/path/to' / sl.arg('urdf')
print(type(urdf_path)) # SimpleSubstitution
sl.node('robot_state_publisher',
       parameters = Command(['xacro', '/path/to', sl.arg('urdf')])) # ok
# does the same
sl.robot_state_publisher('pkg', 'sub-folder', sl.arg('urdf'))
```

```
# many many imports
def launch_setup(context):
   n = launch.substitutions.LaunchConfiguration('num_robots')
   print(type(n)) # LaunchConfiguration
   n_performed = n.perform(context)
   print(type(n_performed)) # int
def generate_launch_description():
   return launch.LaunchDescription([
       launch.actions.DeclareLaunchArgument('num_robots'),
       OpaqueFunction(function = launch_setup)
       ])
```

```
from simple_launch import SimpleLauncher
sl = SimpleLauncher()
sl.declare_arg('num_robots')
def launch_setup():
 n = s1.argv('num\_robots')print(type(n)) # int
generate_launch_description = sl.generate_launch_description(launch_setup)
```
### Allows getting launch arguments as raw Python types

Prefered when no other solution

Main issue: debugging more difficult

```
from simple_launch import SimpleLauncher
sl = SimpleLauncher()
sl.declare_arg('num_robots')
def launch_setup():
 n = s1.argv('num\_robots')print(type(n)) # int
generate_launch_description = sl.generate_launch_description(launch_setup)
```
# Allows getting launch arguments as raw Python types Prefered when no other solution

Main issue: debugging more difficult

```
from simple_launch import SimpleLauncher
sl = SimpleLauncher()
sl.declare_arg('num_robots')
def launch_setup():
 n = s1.argv('num\_robots')print(type(n)) # int
generate_launch_description = sl.generate_launch_description(launch_setup)
```
Allows getting launch arguments as raw Python types Prefered when no other solution Main issue: debugging more difficult

 $/$ you  $\overbrace{\phantom{1} \text{ questions?}}$  /me